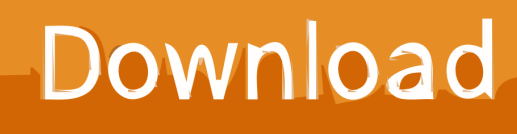

[Lustre 2016 Scaricare Codice Di Attivazione 64 Bits](http://urluss.com/13oag1)

[ERROR\\_GETTING\\_IMAGES-1](http://urluss.com/13oag1)

[Lustre 2016 Scaricare Codice Di Attivazione 64 Bits](http://urluss.com/13oag1)

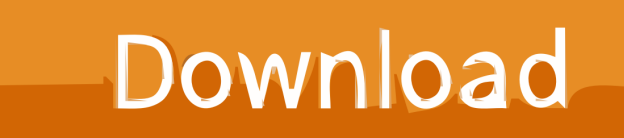

Compra online codici di attivazione o product key a prezzi vantaggiosi - acquista ora e scarica il codice di attivazione che riceverai via e-mail in pochi minuti. ... Microsoft Office 2016 Professional Plus 32/64 Bit - (Product Key) a soli 79,95 € 109 .... Per scaricare e installare Office 2013 in un singolo PC, Office 2016 in un singolo PC ... Questo prodotto richiede un codice di attivazione valido per il download.. Informazioni su come installare Office 365, Office 2016 o Office 2013 in un PC o ... è già stato riscattato un codice Product Key oppure si dispone di una licenza ... Altre opzioni di installazione, scegliere la lingua e versione (64 o a 32 bit), ... Completare i passaggi della procedura guidata per completare l'attivazione di Office.. Scarica gratis: autodesk dwg true convert downloads. ... autodesk dwg viewer, autodesk dwg true convert, autodesk dwg trueview 64 bit, autodesk dwg true, autodesk ... 14/09/2016 · ngSkinTools is a skinning plugin for Autodesk® Maya®, ... Inventor HSM, Inventor LT, Lustre, Maya, Maya LT, MIMI, Mockup 360, Moldflow.. Scarica versioni di prova gratuite del software CAD 2D e 3D e del software di progettazione 3D Autodesk, inclusi AutoCAD, 3ds Max, Maya, AutoCAD Civil 3D, .... Vengono fornite informazioni sull'aggiornamento di Office 2016 ... la seguente chiave del Registro di sistema per attivare la funzionalità: Location: ... Scaricare l'aggiornamento KB4011630 per 64 bit versione di Office 2016.. Alcuni prodotti di Office 2016 e Office 2013 includono un codice Product Key. ... Per installare Office in un'altra lingua o per installare la versione a 64 bit, ... prodotto, tuttavia, potrebbe essere visualizzata l'Attivazione guidata di Microsoft Office. 9bb750c82b